# More forms

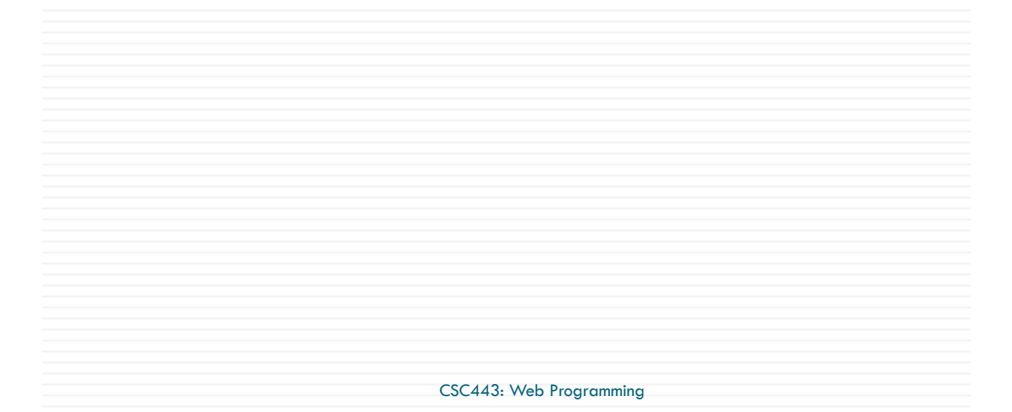

### Reset Buttons

**2**

Name: <input type="text" name="name" /> <br /> Food: <input type="text" name="meal" value="pizza" /> <br /> <label>Meat? <input type="checkbox" name="meat" /></label> <br /> <input type="reset" /> *HTML*

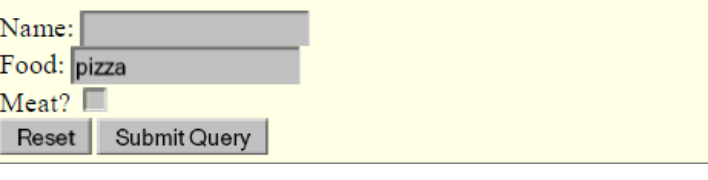

 $\Box$  specify custom text on the button by setting its value attribute

CSC443: Web Programming

### Grouping input: <fieldset>, <legend>

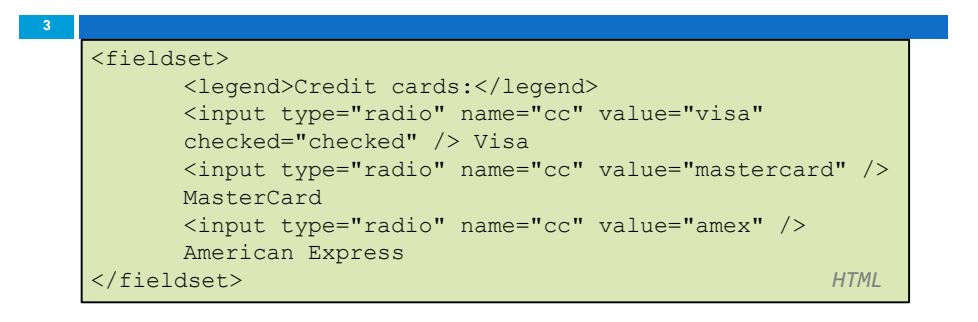

□ fieldset groups related input fields, adds a border; legend supplies a caption

### Grouping input: <fieldset>, <legend>

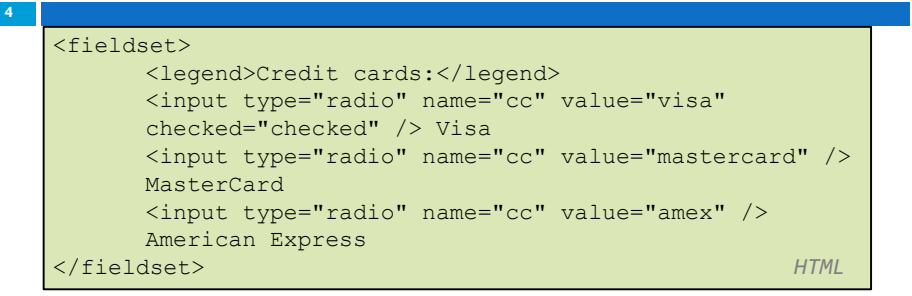

Credit cards: ⊙ Visa © MasterCard © American Express

### Common UI control errors

- $\Box$  "I changed the form's HTML code ... but when I refresh, the page doesn't update!"
- $\Box$  By default, when you refresh a page, it leaves the previous values in all form controls
	- $\blacksquare$  it does this in case you were filling out a long form and needed to refresh/return to it
	- $\blacksquare$  if you want it to clear out all UI controls' state and values, you must do a full refresh
		- Firefox: Shift-Ctrl-R
		- n Mac: Shift-Command-R

CSC443: Web Programming

**5**

## Styling form controls

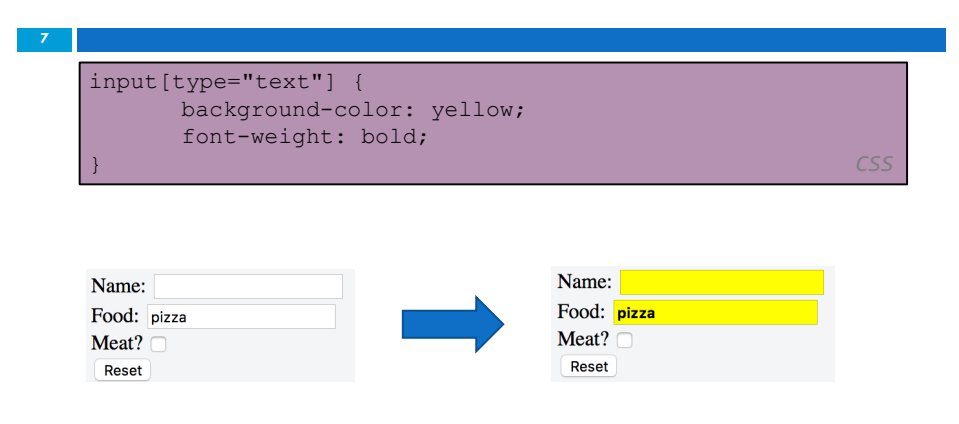

# Styling form controls

input[type="text"] { background-color: yellow; font-weight: bold; } *CSS*

- $\Box$  attribute selector: matches only elements that have a particular attribute value
- $\Box$  useful for controls because many share the same element (input)

CSC443: Web Programming

**6**

### Hidden input parameters

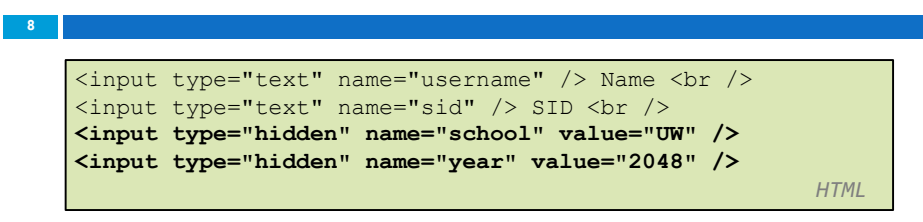

- $\Box$  an invisible parameter that is still passed to the server when the form is submitted
- $\Box$  useful for passing on additional state that isn't modified by the user
- $\Box$  A hidden field often stores a default value, or can have its value changed by a JavaScript

### HTML <input> type Attribute

- $\Box$  HTML5 has the following new input types:
	- **a** color: Defines a color picker
	- ¤ **date**: Defines a date control (year, month and day
	- ¤ **datetime-local**: Defines a date and time control
	- **<u><b>n**</u> month: Defines a month and year control
	- ¤ **week**: Defines a week and year control
	- **<u>n</u>** Time: Defines a control for entering a time
	- ¤ **email**: Defines a field for an e-mail address
	- ¤ number

**9**

- **p range**: Defines a control for entering a number whose exact value is not important
- ¤ **search**: Defines a text field for entering a search string
- ¤ **tel**: Defines a field for entering a telephone number
- **u url**: Defines a field for entering a URL

CSC443: Web Programming

#### Submitting data **11**

# HTML <input> type Attribute

**10**

<form action="demo\_form.asp"> Search Google: <input type="search" name="googlesearch"><br>>>> <input type="submit"></form>

<form action="demo\_form.asp">Points: <input type="range" name="points" min="0" max="10"><input type="submit"></form>

CSC443: Web Programming

### Problems with submitting data

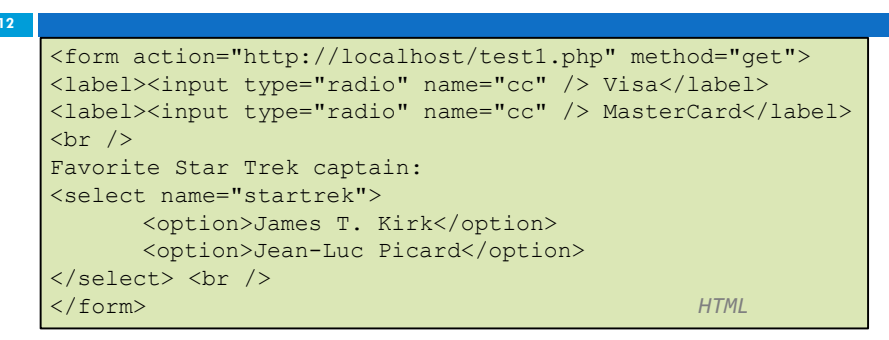

 $\Box$  the form may look correct, but when you submit it...

¤ [cc] => on, [startrek] => Jean-Luc Picard

 $\Box$  How can we resolve this conflict?

*Recall: The name attribute is used to reference elements in a JavaScript, or to reference form data after a form is submitted.*

### The  $value$  attribute

```
<label><input type="radio" name="cc" value="visa" /> 
Visa</label>
<label><input type="radio" name="cc" value="mastercard" /> 
MasterCard</label> <br />
Favorite Star Trek captain:
<select name="startrek">
      <option value="kirk">James T. Kirk</option>
      <option value="picard">Jean-Luc Picard</option>
<input type="submit" value="submit" />
</select> <br /> HTML
```
 $\Box$  value attribute sets what will be submitted if a control is selected

```
\Box [cc] => visa, [startrek] => picard
```
CSC443: Web Programming

### Submitting data to a web server

**15**

**13**

- $\Box$  though browsers mostly retrieve data, sometimes you want to submit data to a server
	- **¤ Hotmail: Send a message**
	- Flickr: Upload a photo
	- **□** Google Calendar: Create an appointment
- $\Box$  the data is sent in HTTP requests to the server
	- **<u>E</u>** with HTML forms
	- ¤ with **Ajax** (seen later)
- $\Box$  the data is placed into the request as parameters

# URL-encoding

### **14**

 $\Box$  certain characters are not allowed in URL query parameters:

¤ examples: " ", "/", "=", "&"

- $\Box$  when passing a parameter, it is URL-encoded  $\Box$  "Xenia's cool!?"  $\rightarrow$  "Xenia%27s+cool%3F%21"
- $\Box$  you don't usually need to worry about this:
	- $\blacksquare$  the browser automatically encodes parameters before sending them
	- $\Box$  the PHP \$\_REQUEST array automatically decodes them
	- **□** ... but occasionally the encoded version does pop up (e.g. in Firebug)

CSC443: Web Programming

## HTTP GET vs. POST requests

- $\square$  GET: asks a server for a page or data
	- $\blacksquare$  if the request has parameters, they are sent in the URL as a query string
- $\Box$  POST: submits data to a web server and retrieves the server's response
	- $\Box$  if the request has parameters, they are embedded in the request's HTTP packet, not the URL

## HTTP GET vs. POST requests

- □ For submitting data, a POST request is more appropriate than a GET
	- ¤ GET requests embed their parameters in their URLs
	- $\Box$  URLs are limited in length ( $\sim$  1024 characters)
	- **¤ URLs cannot contain special characters without encoding**
	- **E** private data in a URL can be seen or modified by users

### Form POST example

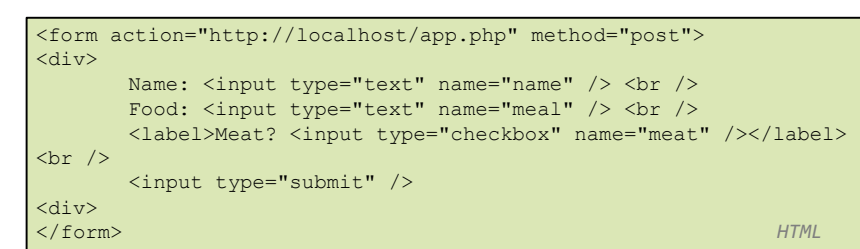

CSC443: Web Programming

**17**

## GET or POST?

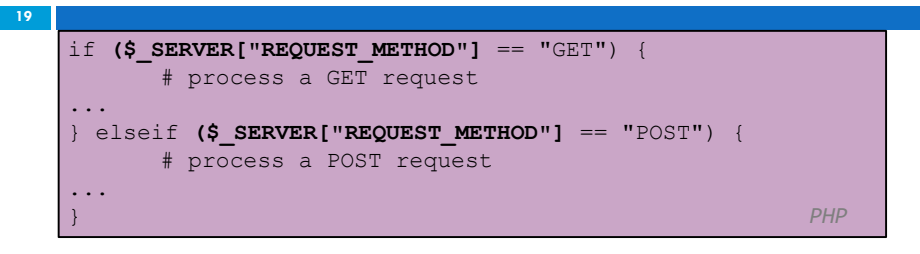

- □ some PHP pages process both GET and POST requests
- $\Box$  to find out which kind of request we are currently processing, look at the global  $$$  SERVER array's "REQUEST METHOD" element

## Uploading files

CSC443: Web Programming

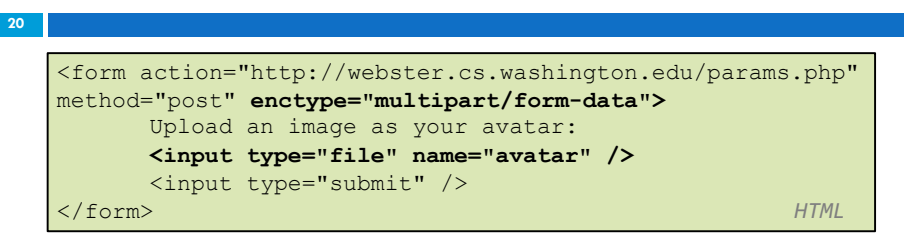

- $\Box$  add a file upload to your form as an input tag with type of file
- $\Box$  must also set the enctype attribute of the form

# **21** Processing form data in PHP

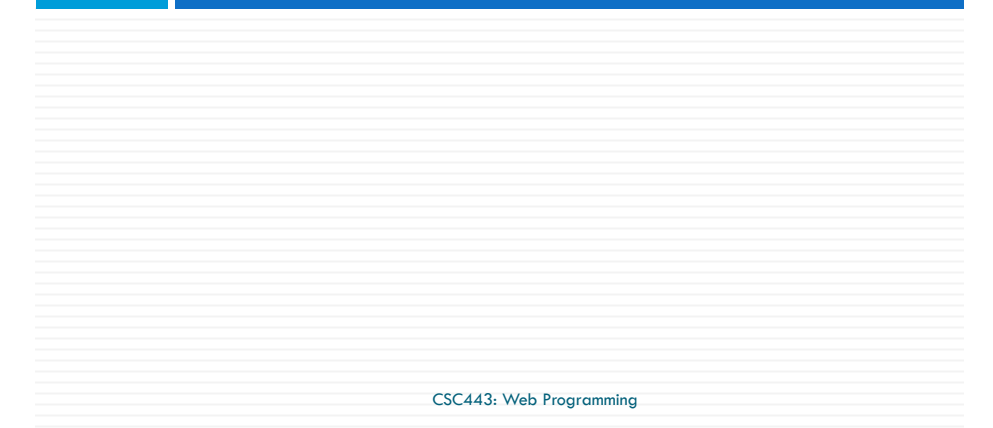

# "Superglobal" arrays

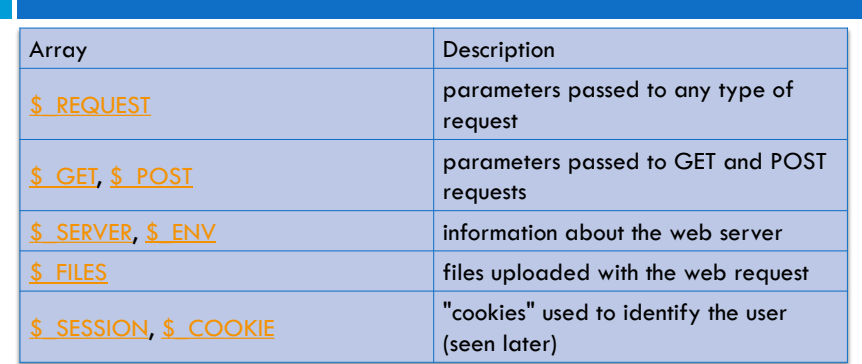

- $\Box$  PHP superglobal arrays contain information about the current request, server, etc.
- $\Box$  These are special kinds of arrays called associative arrays.

CSC443: Web Programming

## Associative arrays

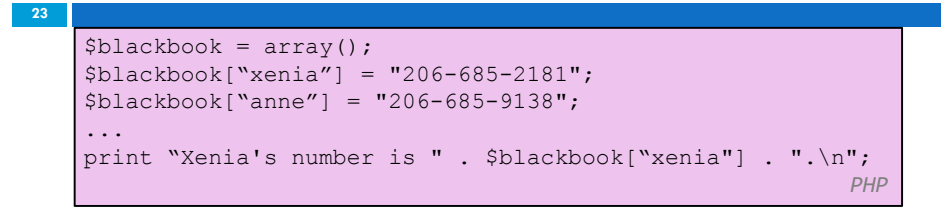

- $\square$  associative array (a.k.a. map, dictionary, hash table) : uses non-integer indexes
- $\square$  associates a particular index "key" with a value ¤ key "xenia" maps to value "206-685-2181"

## Example: exponents

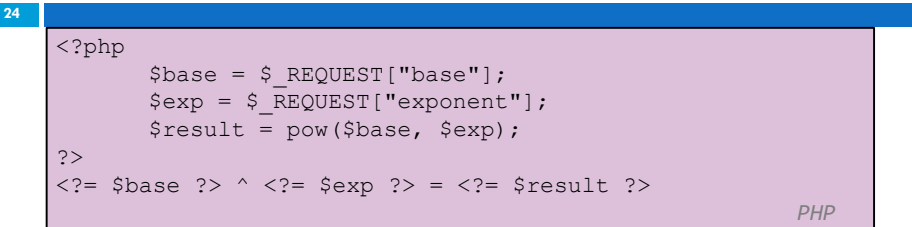

### $\Box$  What should we do to run this with xampp?

## Example: Print all parameters

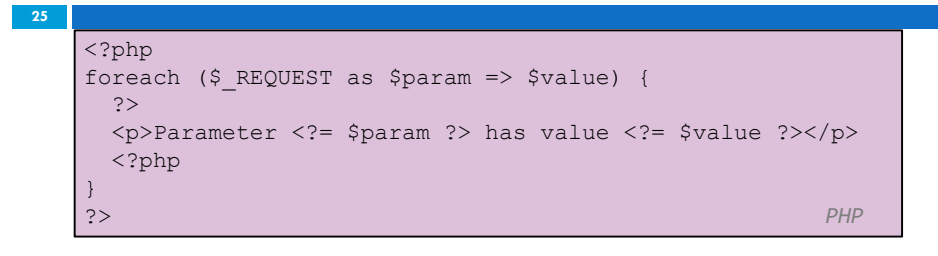

### $\Box$  What should we do to run this with xampp?

CSC443: Web Programming

# Uploading files

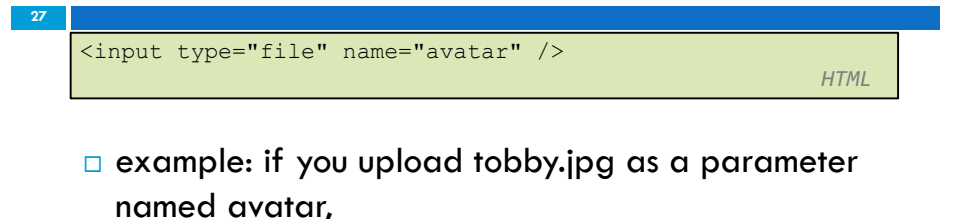

- $\Box$  \$ FILES["avatar"]["name"] will be "tobby.jpg"
- $\Box$  \$ FILES["avatar"]["type"] will be "image/jpeg"
- ¤ \$\_FILES["avatar"]["tmp\_name"] will be something like "/var/tmp/phpZtR4TI"

## Processing an uploaded file in PHP

- $\Box$  uploaded files are placed into global array  $\zeta$ \_FILES, not  $\zeta$  REQUEST
- $\Box$  each element of  $\Diamond$  FILES is itself an associative array, containing:
	- $\Box$  name: the local filename that the user uploaded
	- $\blacksquare$  type: the MIME type of data that was uploaded, such as image/jpeg
	- $\Box$  size: file's size in bytes
	- $\blacksquare$  tmp\_name : a filename where PHP has temporarily saved the uploaded file
		- $\blacksquare$  to permanently store the file, move it from this location into some other file

CSC443: Web Programming

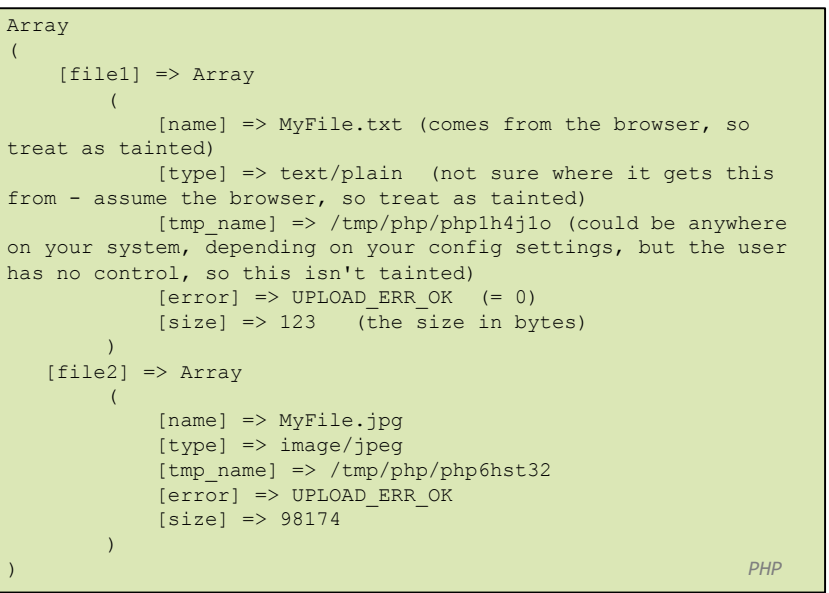

### Processing uploaded file example

```
$username = $ <i>REQUEST</i>['username'];
if (is_uploaded_file($_FILES["avatar"]["tmp_name"])) {
move_uploaded_file($_FILES["avatar"]["tmp_name"], 
"$username/avatar.jpg");
      print "Saved uploaded file as 
$username/avatar.jpg\n";
} else {
      print "Error: required file not uploaded";
} PHP
```
- $\Box$  functions for dealing with uploaded files:
	- $\Box$  is uploaded file(filename) returns TRUE if the given filename was uploaded by the user
	- $\Box$  move uploaded file(from, to) moves from a temporary file location to a more permanent file

#### CSC443: Web Programming

**29**

#### Form Validation **31**

### Including files: include

#### include("header.php");

*PHP*

- $\Box$  inserts the entire contents of the given file into the PHP script's output page
- $\Box$  encourages modularity
- $\Box$  useful for defining reused functions needed by multiple pages

CSC443: Web Programming

### What is form validation?

### **32**

**30**

- □ validation: ensuring that form's values are correct
- $\Box$  some types of validation:
	- $\Box$  preventing blank values (email address)
	- $\blacksquare$  ensuring the type of values
		- n integer, real number, currency, phone number, Social Security number, postal
	- ¤ address, email address, date, credit card number, ...
	- $\Box$  ensuring the format and range of values (ZIP code must be a 5-digit integer)
	- $\blacksquare$  ensuring that values fit together (user types email twice, and the two must match)

## A real Form that uses validation

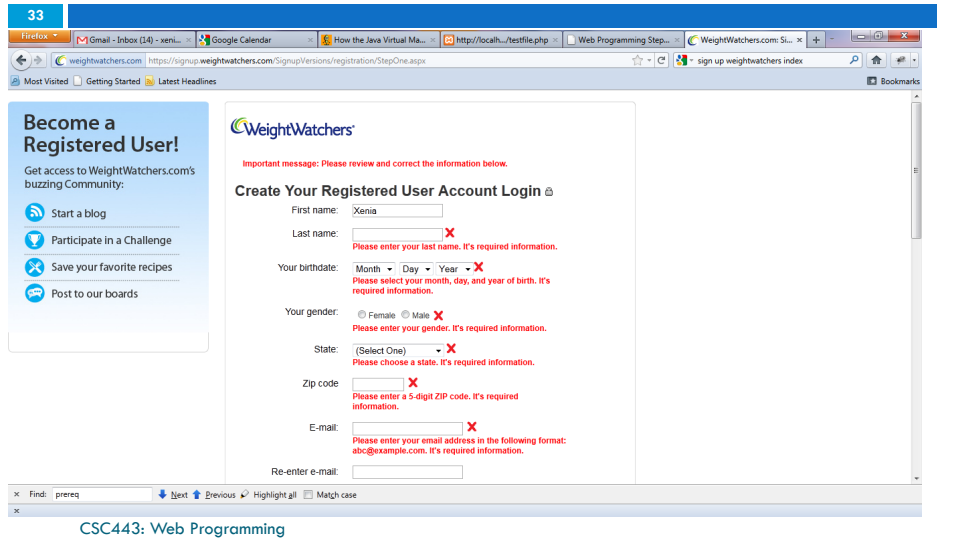

### Client vs. server-side validation

- □ Validation can be performed:
	- **<u>Example</u>** client-side (before the form is submitted)
		- can lead to a better user experience, but not secure (why not?)
	- **□ server-side** (in PHP code, after the form is submitted)
		- needed for truly secure validation, but slower
	- ¤ both

**34**

**<u>n</u>** best mix of convenience and security, but requires most effort to program

CSC443: Web Programming

## An example form to be validated

<form action="http://foo.com/foo.php" method="get"> <div> City:  $\langle$ input name="city"  $\langle$   $\rangle$   $\langle$   $\rangle$ r  $\langle$   $\rangle$ State: <input name="state" size="2" maxlength="2" />  $br$  /> ZIP: <input name="zip" size="5" maxlength="5" /> <br /> <input type="submit" />  $\langle$ /div $\rangle$ </form> *HTML*

 $\Box$  Let's validate this form's data on the server...

### Basic server-side validation code

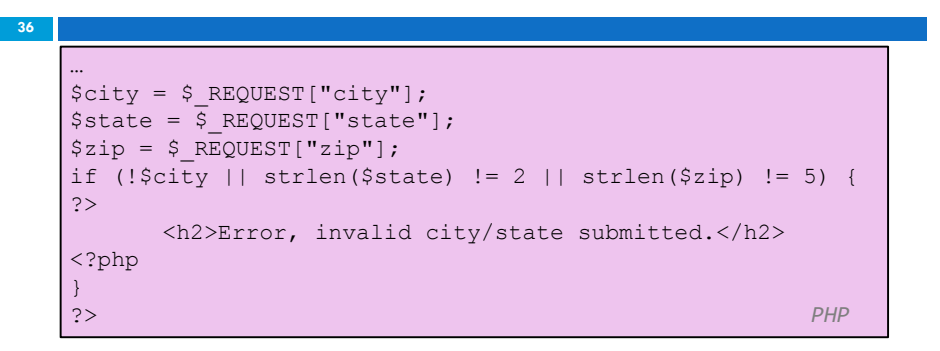

 $\Box$  basic idea: examine parameter values, and if they are bad, show an error message and abort

### Basic server-side validation code

- $\Box$  validation code can take a lot of time / lines to write
	- How do you test for integers vs. real numbers vs. strings?
	- **E** How do you test for a valid credit card number?
	- ¤ How do you test that a person's name has a middle initial?
	- **¤** How do you test whether a given string matches a particular complex format?

CSC443: Web Programming

**37**

### **Delimiters**

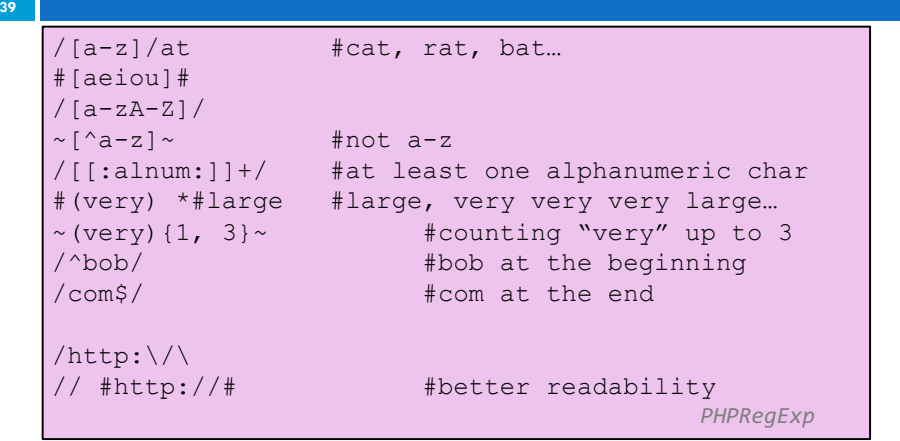

 $\Box$  Used for Perl regular expressions (preg)

CSC443: Web Programming

## Regular expressions

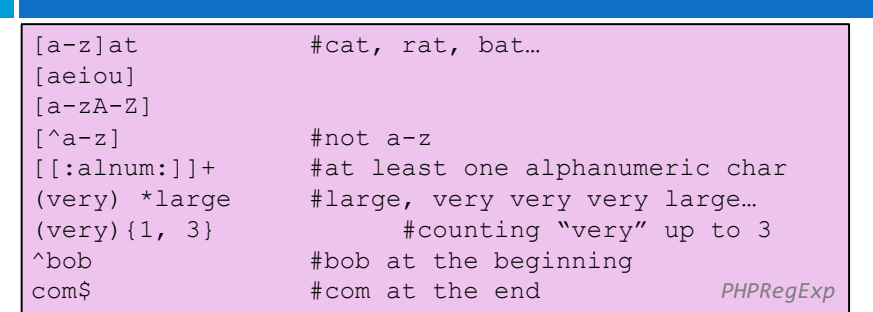

- $\Box$  Regular expression: a pattern in a piece of text
- ¨ PHP has:

**38**

- ¤ POSIX
- ¤ **Perl regular expressions**

CSC443: Web Programming

## Basic Regular Expression

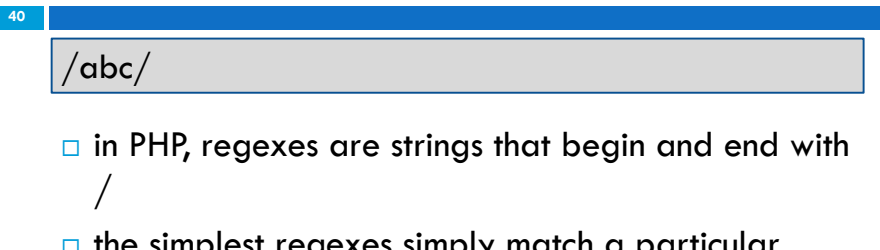

- $\Box$  the simplest regexes simply match a particular substring
- $\Box$  the above regular expression matches any string containing "abc":
	- ¤ YES: "abc", "abcdef", "defabc", ".=.abc.=.", ...
	- ¤ NO: "fedcba", "ab c", "PHP", ...

### **Wildcards**

CSC443: Web Programming

- $\Box$  A dot . matches any character except a \n line break
	- ¤ "/.oo.y/" matches "Doocy", "goofy", "LooNy", ...
- $\Box$  A trailing i at the end of a regex (after the closing /) signifies a case-insensitive match
	- ¤ "/xen/i" matches "Xenia", "xenophobic", "Xena the warrior princess", "XEN technologies" ...

# Special characters:  $\vert$ ,  $\vert$ ,  $\vert$ ,  $\land$ ,  $\setminus$

### **42**

- ¨ | means *OR*
	- ¤ "/abc|def|g/" matches "abc", "def", or "g"
	- **<u><b>u**</u> There's no AND symbol. Why not?
- $\Box$  () are for grouping
	- ¤ "/(Homer|Marge) Simpson/" matches "Homer Simpson" or "Marge Simpson"
- $\Box$  ^ matches the beginning of a line; \$ the end
	- $\Box$  "/^<!--\$/" matches a line that consists entirely of "<!--"

CSC443: Web Programming

# Special characters:  $\vert$ ,  $\vert$ ,  $\vert$ ,  $\land$ ,  $\setminus$

#### **43**

**41**

- $\Box \setminus$  starts an escape sequence
	- $\Box$  many characters must be escaped to match them literally:  $/ \setminus$  \$ . [ ] ( ) ^ \* + ?
	- $\Box$  "/<br \/>/" matches lines containing <br /> tags

# Quantifiers: \*, +, ?

- **44**
	- $\Box$  \* means 0 or more occurrences
		- $\blacksquare$  "/abc\*/" matches "ab", "abc", "abcc", "abccc", ...
		- $\mathbf{u}''/\mathbf{a}$ (bc)\*/" matches "a", "abc", "abcbc", "abcbcbc", ...
		- $\Box$  "/a.\*a/" matches "aa", "aba", "a $8qa$ ", "a!?\_a", ...
	- $\Box$  + means 1 or more occurrences
		- $\Box$  "/a(bc)+/" matches "abc", "abcbc", "abcbcbc", ...
		- ¤ "/Goo+gle/" matches "Google", "Gooogle", "Goooogle", ...
	- □ ? means 0 or 1 occurrences

 $\frac{u''}{csc443}$ : Web Programming

## More quantifiers: {min,max}

- $\Box$  {min, max} means between min and max occurrences (inclusive)
	- $\Box$  "/a(bc){2,4}/" matches "abcbc", "abcbcbc", or "abcbcbcbc"
- $\Box$  min or max may be omitted to specify any number
	- $\Box$  {2,} means 2 or more
	- $\Box$  {,6} means up to 6
	- $\Box$  {3} means exactly 3

CSC443: Web Programming

## Character ranges: [start-end]

#### **47**

**45**

- $\Box$  inside a character set, specify a range of characters with -
	- $\Box$  "/[a-z]/" matches any lowercase letter
	- ¤ "/[a-zA-Z0-9]/" matches any lower- or uppercase letter or digit
- $\Box$  an initial  $\land$  inside a character set negates it
	- $\Box$  "/[^abcd]/" matches any character other than a, b, c, or d

## Character sets: []

- **46**
	- $\Box$   $\Box$  group characters into a character set; will match any single character from the set
		- ¤ "/[bcd]art/" matches strings containing "bart", "cart", and "dart"
		- $\Box$  equivalent to  $\frac{n}{b}$  (b  $|c|$  d)art/" but shorter
	- $\Box$  inside  $\Box$ , many of the modifier keys act as normal characters
		- ¤ "/what[!\*?]\*/" matches "what", "what!", "what?\*\*!", "what??!",
	- $\Box$  What regular expression matches DNA (strings of csc43: *V*eb PGrammingT)?

### Character ranges: [start-end]

- $\Box$  inside a character set, must be escaped to be matched
	- $\blacksquare$  "/[+\-]?[0-9]+/" matches an optional + or -, followed by at least one digit
- $\Box$  What regular expression matches letter grades such as A,  $B+$ , or D- ?

### Escape sequences

- □ special escape sequence character sets:
	- $\Box$  \d matches any digit (same as [0-9]); \D any non-digit  $(I^0 - 9]$
	- ¤ \w matches any "word character" (same as [a-zA-Z\_0- 9]); \W any non-word
- $\Box$  char

**49**

**51**

- $\Box$  \s matches any whitespace character (, \t, \n, etc.); \S any non-whitespace
- $\Box$  What regular expression matches dollar amounts of at least \$100.00 ?

CSC443: Web Programming

## Regular expressions example

```
echo preg_match ('/test/', "a test of preg_match");
echo preg_match ('/tutorial/', "a test of preg_match
");
$matchesarray[0] = "http://www.tipsntutorials.com/"
$matchesarray[1] = "http://"
$matchesarray[2] = "www.tipsntutorials.com/"
preg_match ('/(http://)(.*)/', "http://www.tipsntuto
rials.com/", $matchesarray)
                                               PHP
```
## Regular expressions in PHP (PDF)

 $\Box$  regex syntax: strings that begin and end with /, such as "/[AEIOU]+/"

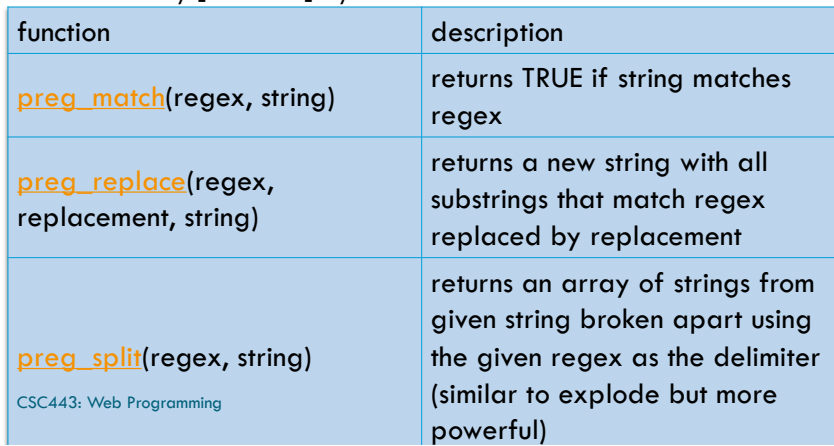

### Regular expressions example

```
52
   # replace vowels with stars
   \sqrt{\frac{3}{5}} str = "the quick brown fox";
   \frac{1}{2} \frac{1}{2} preg replace ("/[aeiou]/", "*", \frac{1}{2}str);
   # "th* q**ck br*wn f*x"
   # break apart into words
   $words = <b>preg split(" / [ ]+/", $str);# ("th*", "q**ck", "br*wn", "f*x")
   # capitalize words that had 2+ consecutive vowels
   for (\xi i = 0; \xi i < count (\xi w \text{ords}); \xi i++) {
   if (preg_match(''/\sqrt{*}{2,}/", $words[$i])) {
   $words[$i] = structure($words[$i]);
    }
   \} # ("th*", "Q**CK", "br*wn", "f*x")
                                                              PHP
```
## PHP form validation w/ regexes

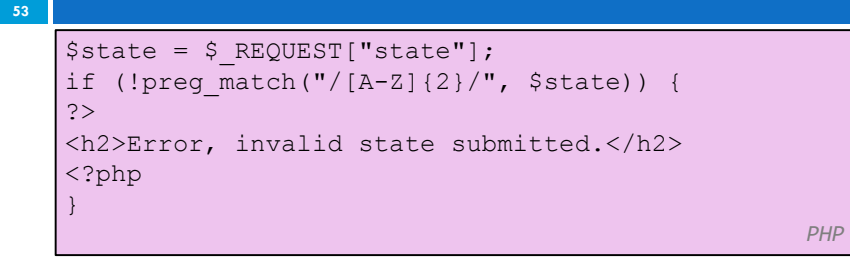

□ using preg\_match and well-chosen regexes allows you to quickly validate query parameters against complex patterns

### Another PHP experiment

 $\Box$  Write a PHP script that tests whether an e-mail address is input correctly. Test using valid and invalid addresses

□ Use array

**54**

 $\Box$  Use function

CSC443: Web Programming